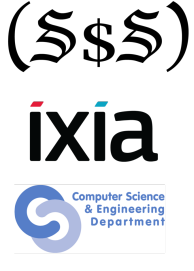

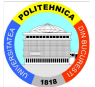

# **Hexacallemen**

#### Session 9 **Shellcode**

Security Summer School 21st of July 2014 ACS/Ixia/Hexcellents

- The payload that we execute after gaining control of the vulnerable program
- Usually spawns a shell, but isn't limited to this
- The simplest shellcode: execve("/bin/sh", NULL, NULL)
- Must write everything from scratch
	- Call syscalls directly
	- Usually hard (but not impossible) to use pre-existing code (libc)
- Syscall convention on i386 Linux
	- syscalls are done using an "int 0x80" instruction (or sysenter)
	- syscall number in eax
	- parameters in ebx, ecx, edx, esi, edi, ebp

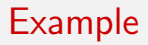

 $\bullet$  int execve(const char \*filename, char \*const argv[], char \*const envp[]);

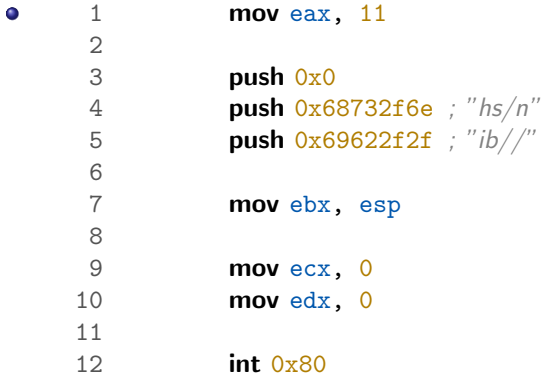

```
1 int f(char *s)\begin{smallmatrix} 2 & \{ \\ 3 & \end{smallmatrix}char buf[128];
\frac{4}{5}strcpy(buf, s);
6<br>7
                      7 ...
```
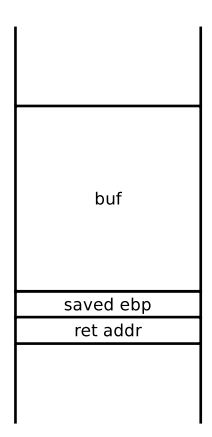

```
1 int f(char *s)\begin{smallmatrix} 2 & \{ \\ 3 & \end{smallmatrix}char buf[128];
\frac{4}{5}strcpy(buf, s);
6<br>7
                      7 ...
```
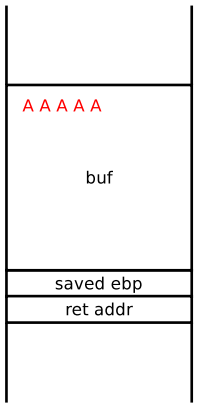

```
1 int f(char *s)\begin{smallmatrix} 2 & \{ \\ 3 & \end{smallmatrix}char buf[128];
\frac{4}{5}strcpy(buf, s);
6<br>7
                      7 ...
```
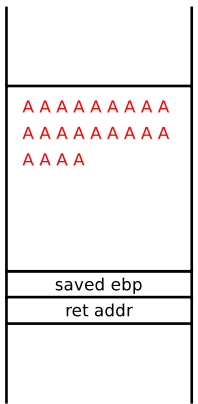

```
1 int f(char *s)\begin{smallmatrix} 2 & \{ \\ 3 & \end{smallmatrix}char buf[128];
\frac{4}{5}strcpy(buf, s);
6<br>7
                      7 ...
```
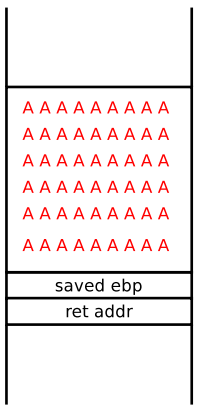

```
1 int f(char *s)\begin{smallmatrix} 2 & \{ \\ 3 & \end{smallmatrix}char buf[128];
\frac{4}{5}strcpy(buf, s);
6<br>7
                      7 ...
```
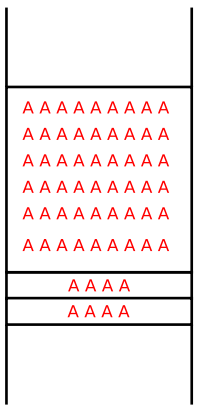

```
1 int f(char *s)\frac{2}{3}char buf[128];
\frac{4}{5}strcpy(buf, s);
6
           7 ...
                                              0xbfffeac0
                             code code code
                             code code code
                             AAAAAAAAA
                             AAAAAAAAA
                             AAAAAAAAA
                             AAAAAAAAA
                             AAAAAAAA
                                              0xbfffeb48
                                0xbfffeac0
                                               0xbfffeb4c
```

```
1 int f(char *s)\frac{2}{3}char buf[128];
\frac{4}{5}strcpy(buf, s);
6
             7 ...
                                                       0xbfffeac0
                                   code code code
                                   code code code
                                     0xbfffeac0
                                     0xbfffeac0
                                     0xbfffeac0
                                      0xbfffeac0
                                     0xbfffeac0
                                                       0xbfffeb48
                                      0xbfffeac0
                                                       0xbfffeb4c
```
# NOP sled

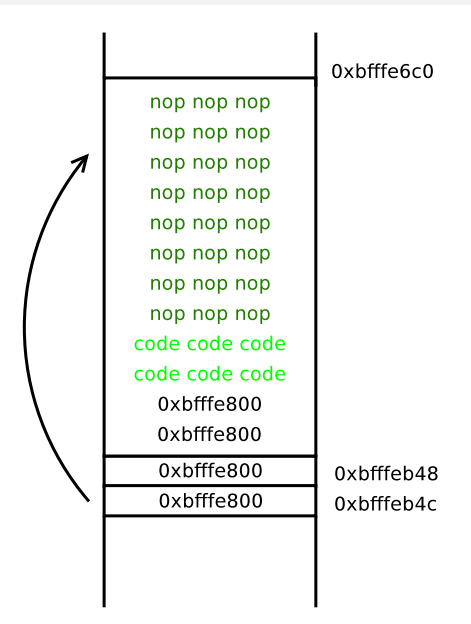

# Egg hunter

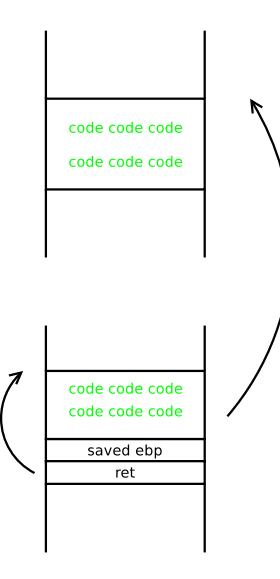

#### Sometimes additional restrictions are placed on the shellcode

- No null bytes
- Only printable characters
- Some byte values filtered

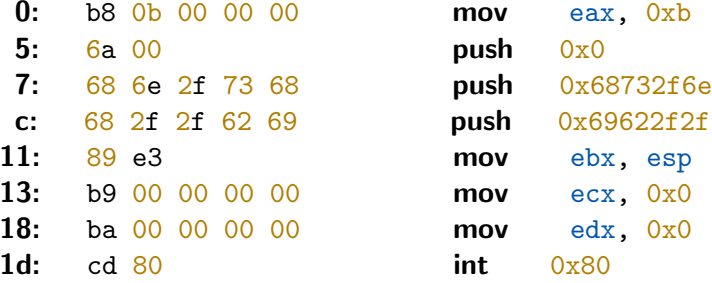

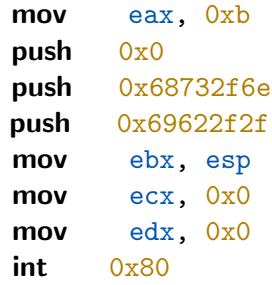

 $\bullet$  $\bullet$  b9 00 00 00 00 mov ecx,0x0

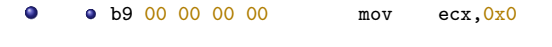

• 31 c9 xor ecx, ecx

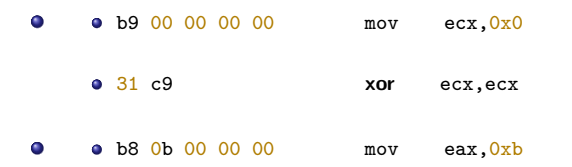

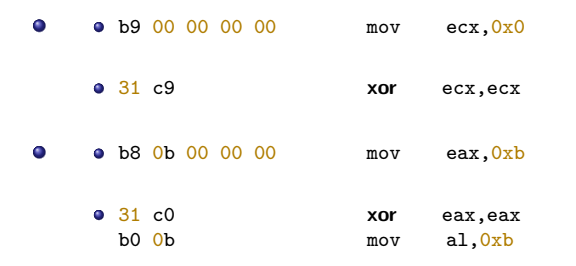

<http://shell-storm.org/shellcode/>